## **Ubiquiti**

## **Ubiquiti UDM-PRO CLI Commands**

To enter the non UniFi OS shell and use the full Debian command set:

unifi-os shell

Reboot the UniFi OS without interrupting the network:

unifi-os restart

Other handy commands from this [Reddit](https://www.reddit.com/r/Ubiquiti/comments/k2g8sk/some_useful_udmudmp_ssh_commands/) thread:

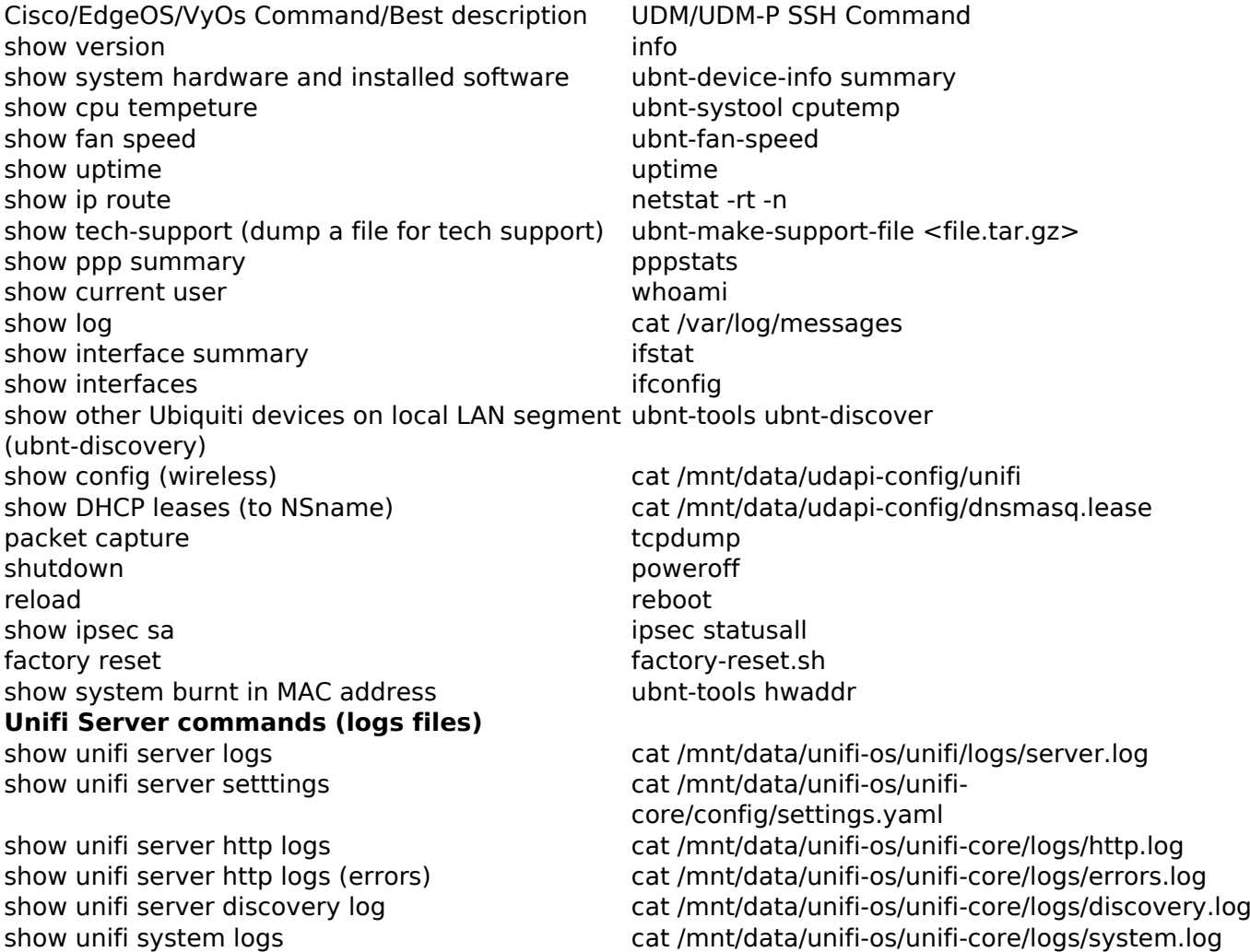

Unique solution ID: #1117 Author: n/a Last update: 2022-09-27 20:03